**Was hat sich in den einzelnen Bildern verändert?**

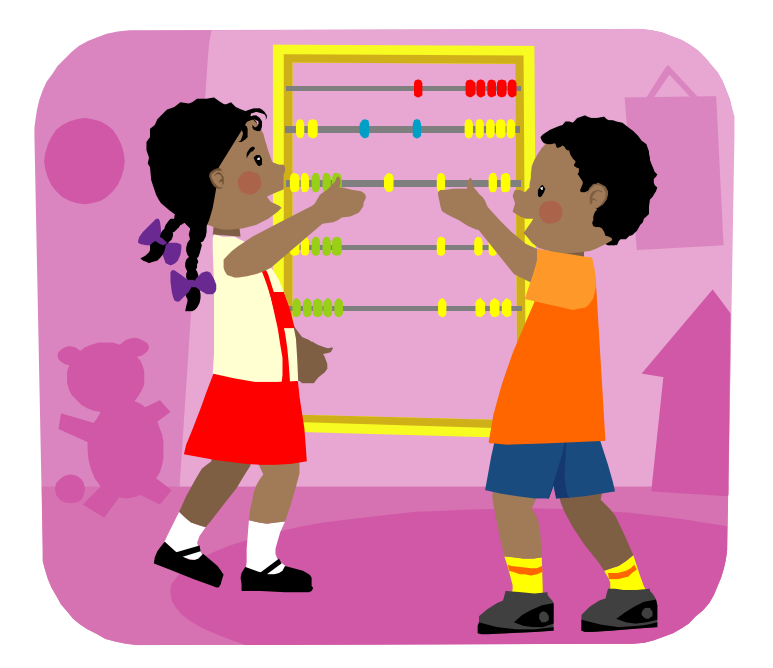

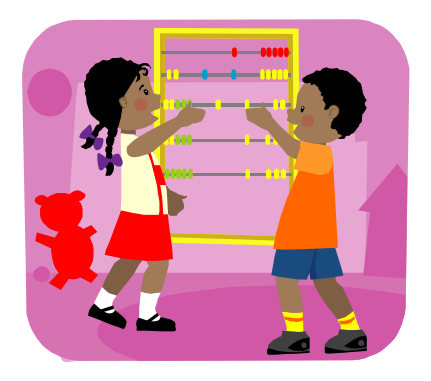

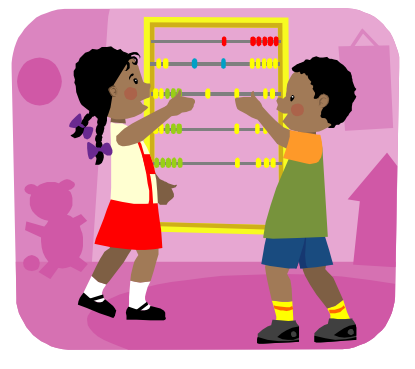

**-------------------------------------------------------------**

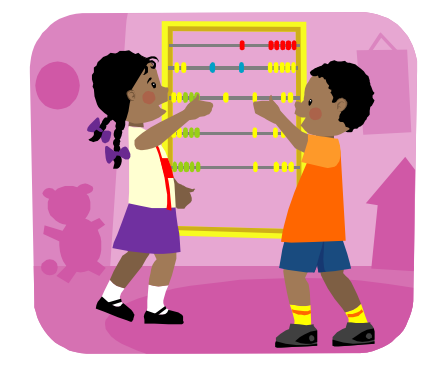

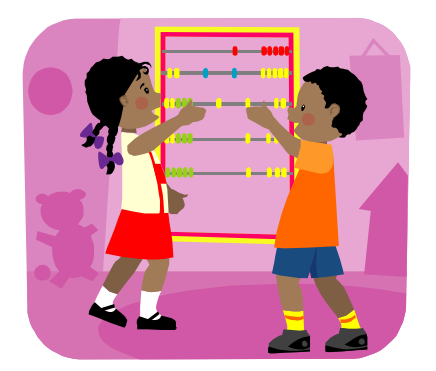

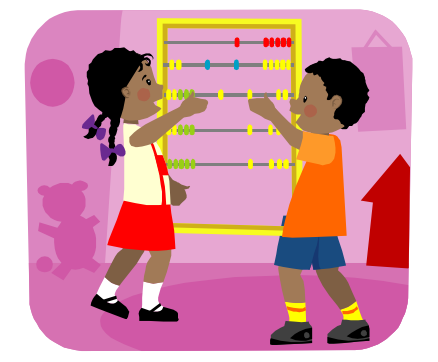

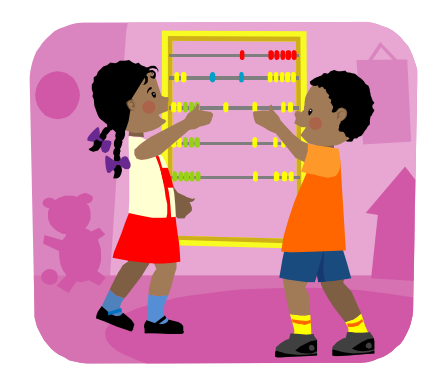

Legasthenietrainer

©Magda Glöckler

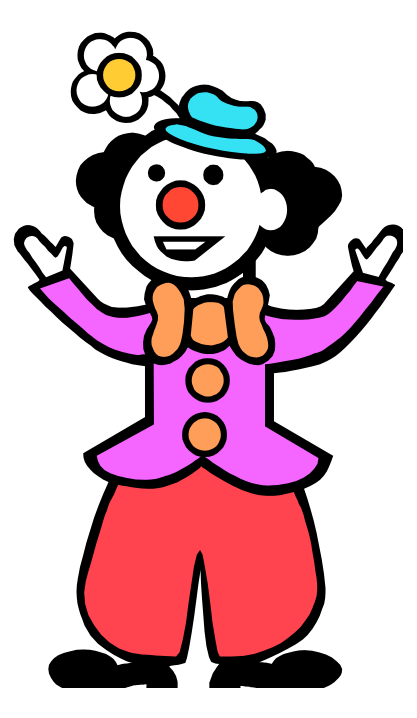

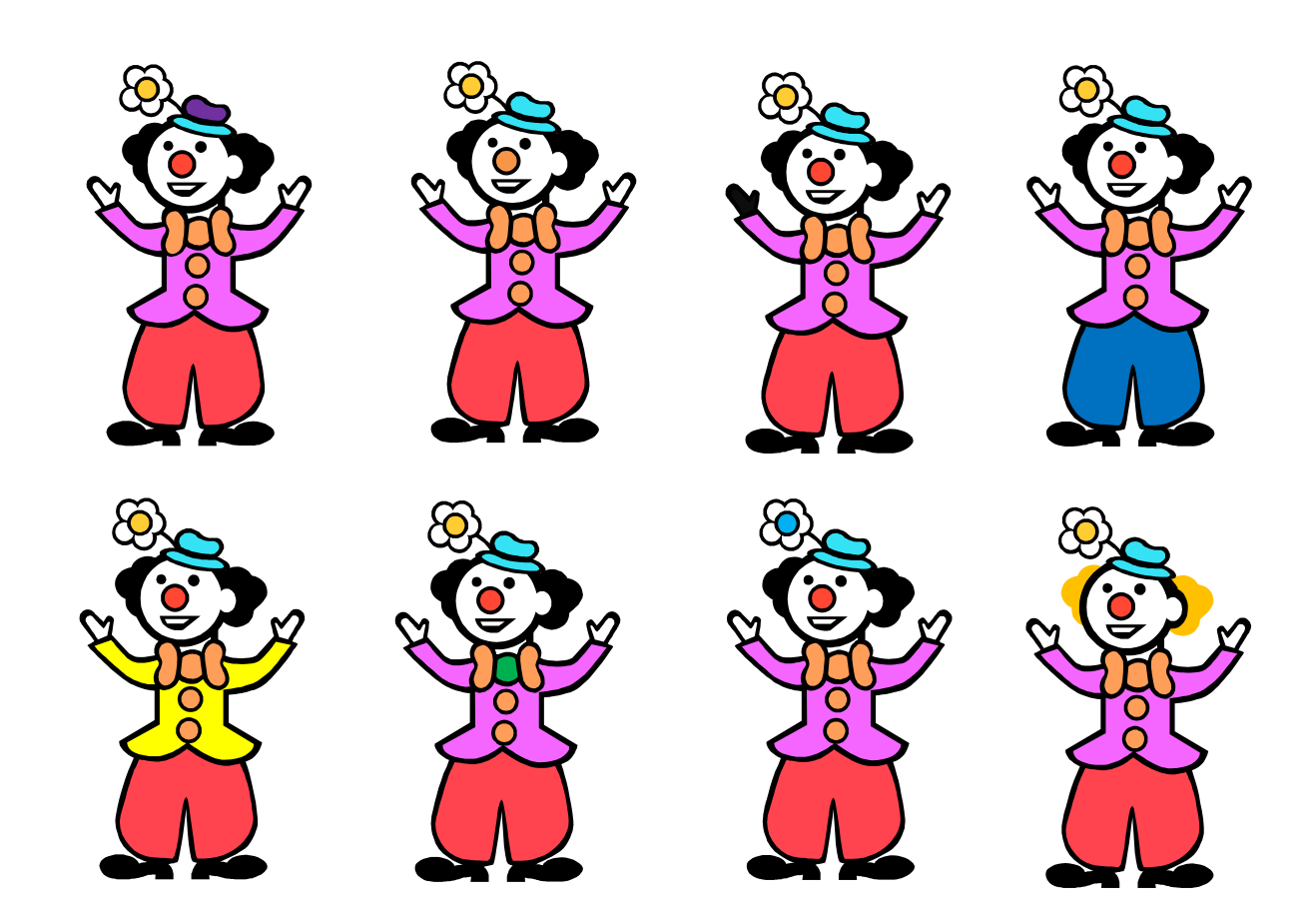

©Magda Glöckler

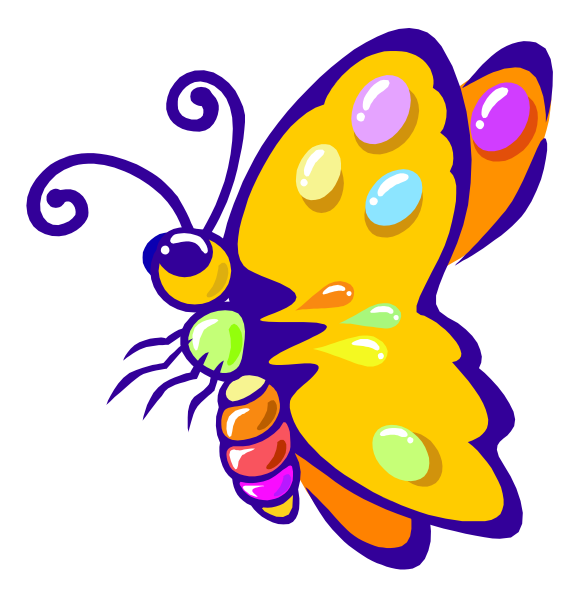

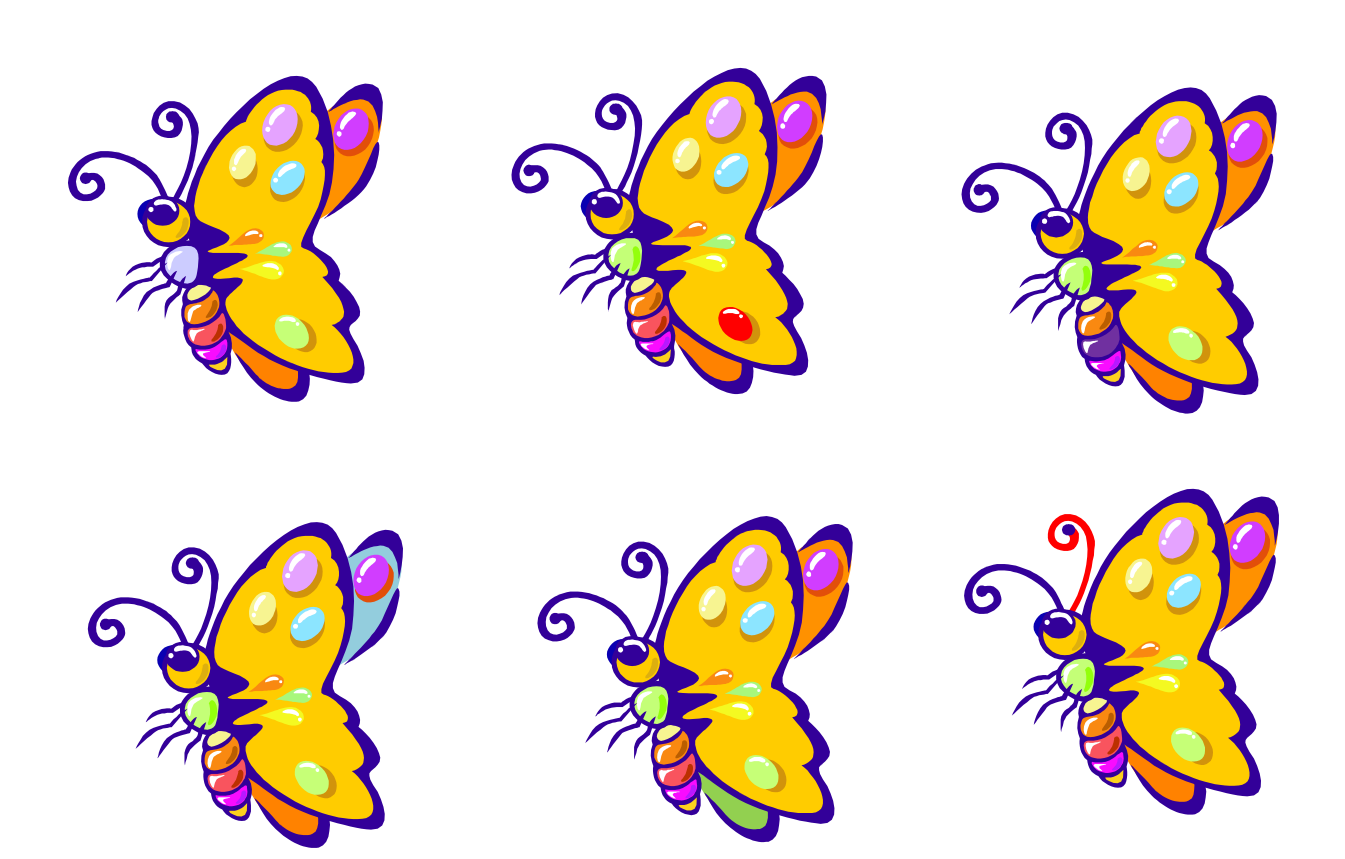

Was hat sich in den einzelnen Bildern verändert?

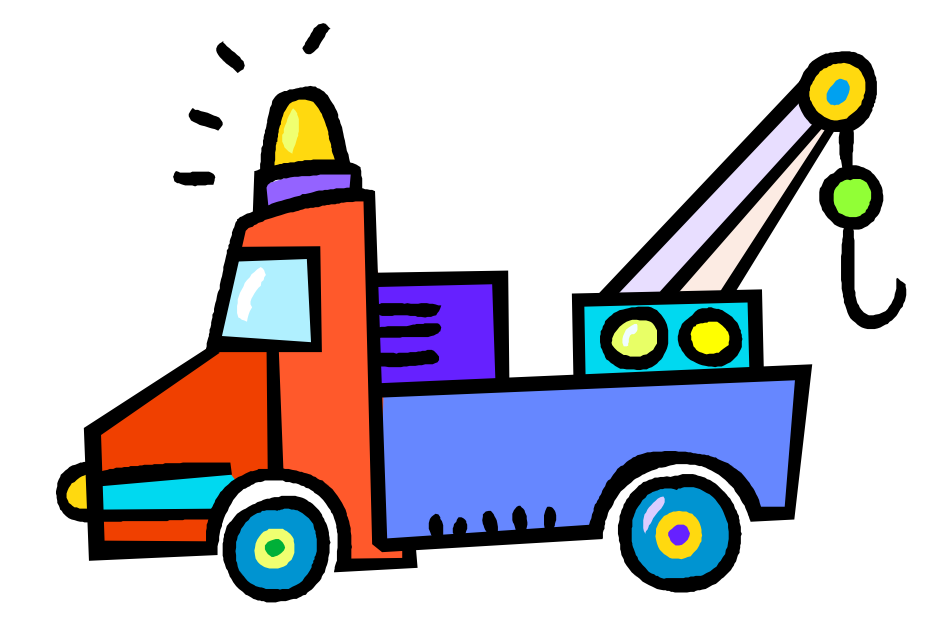

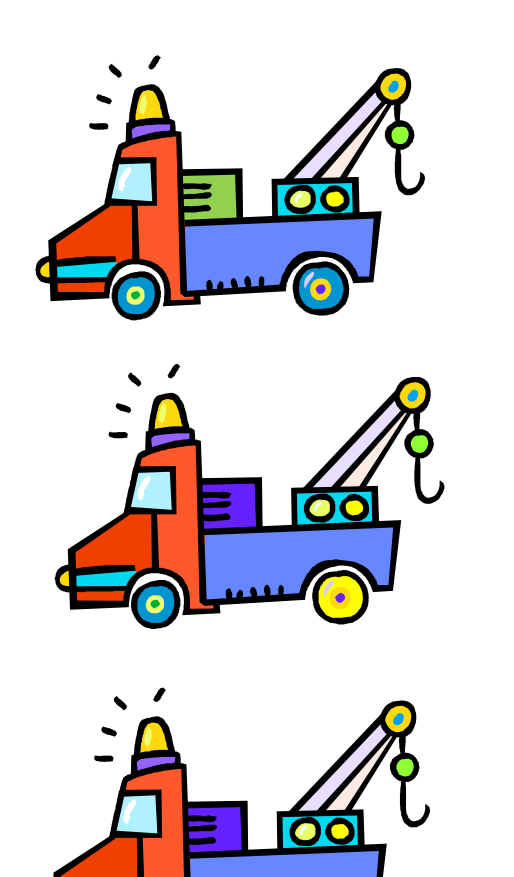

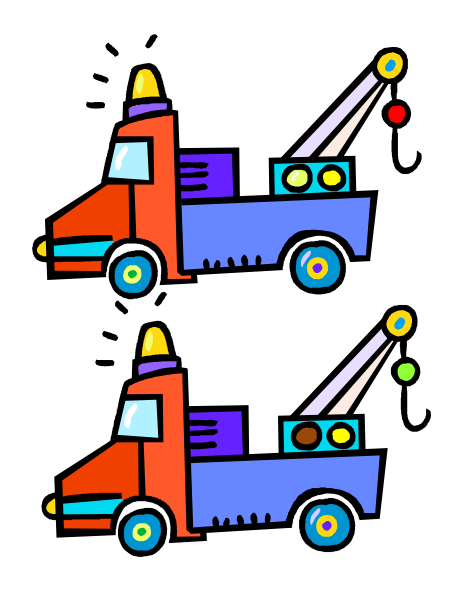

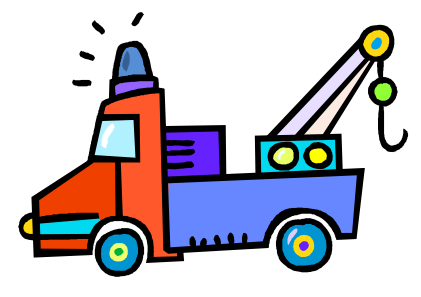

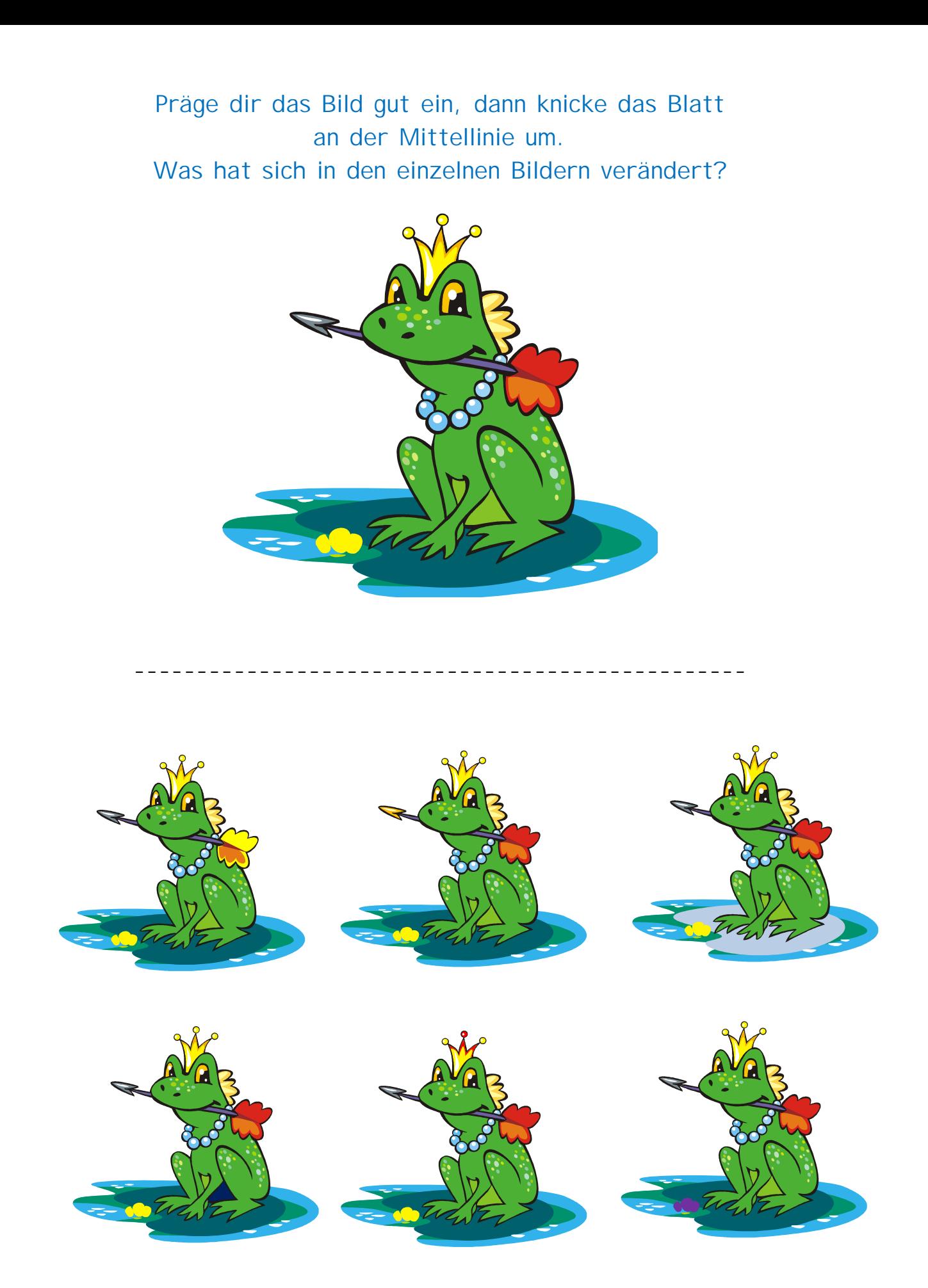

©Magda Glöckler

Was hat sich in den einzelnen Bildern verändert?

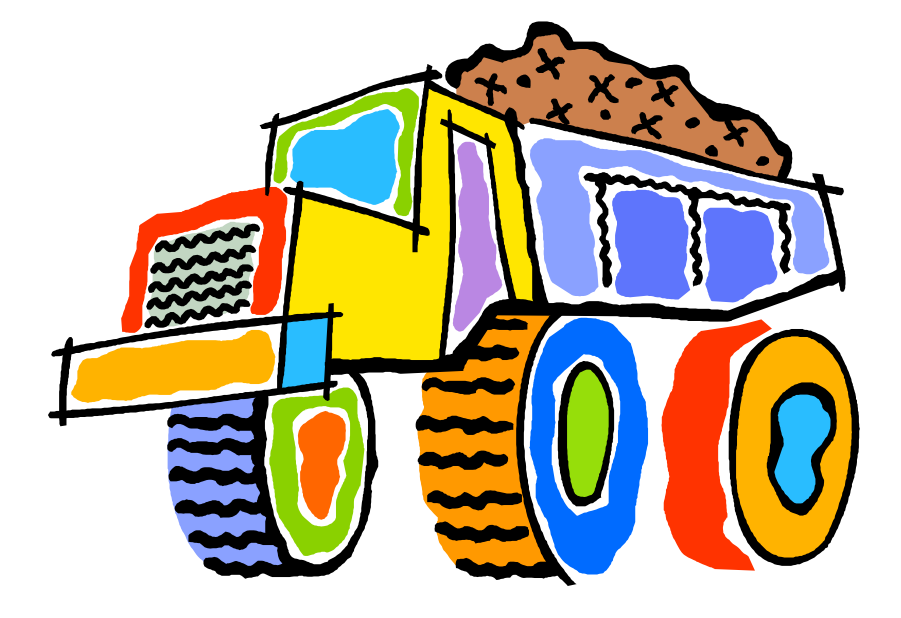

-----------

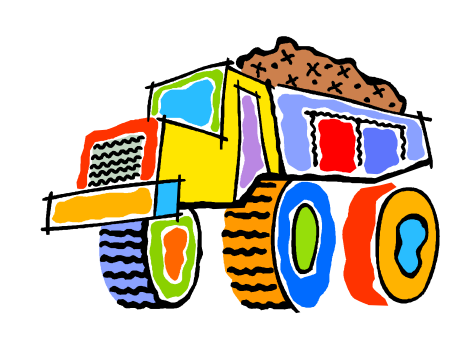

--------------

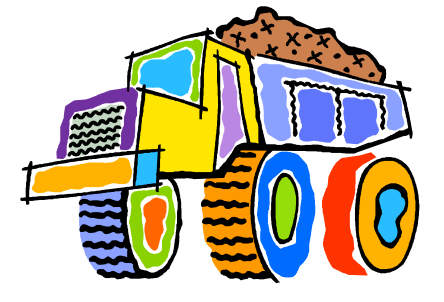

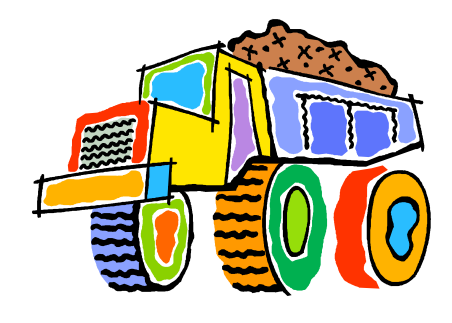

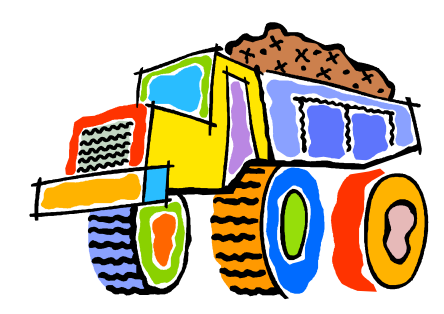

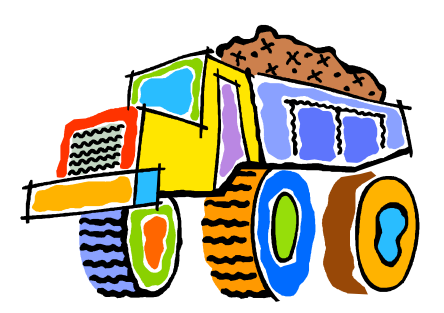

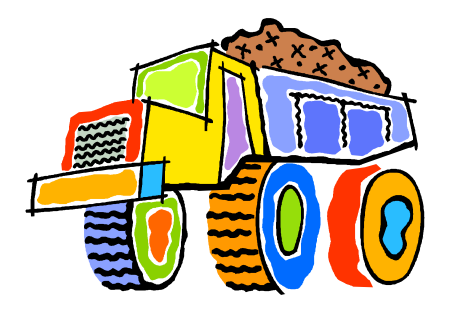

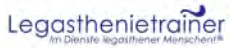

Was hat sich in den einzelnen Bildern verändert?

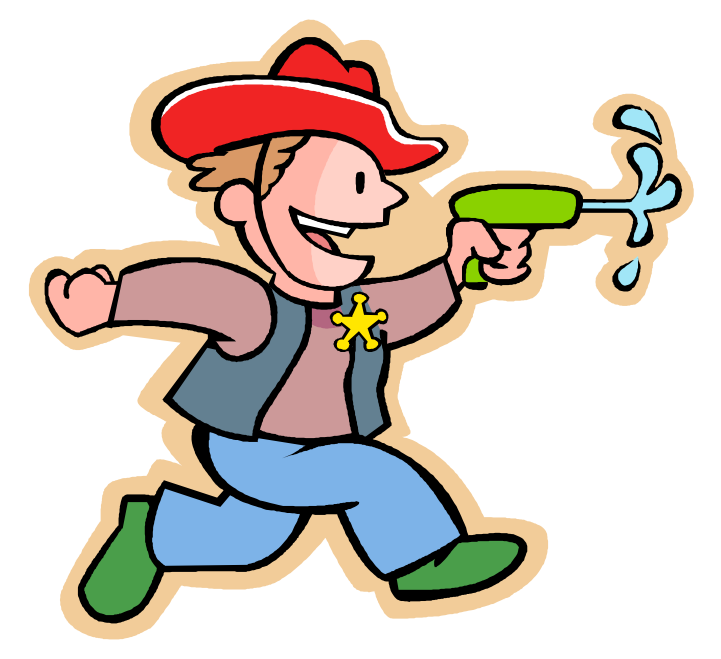

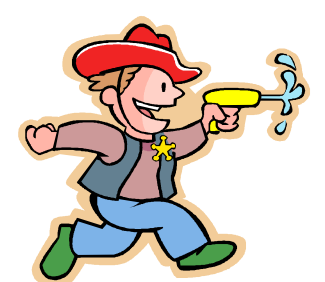

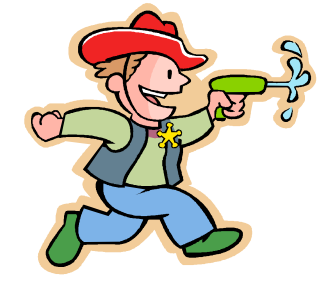

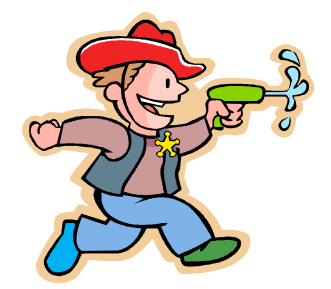

. \_ \_ \_ \_ \_ \_ \_ \_ \_ \_ \_ \_ \_ \_ \_ \_ \_ \_

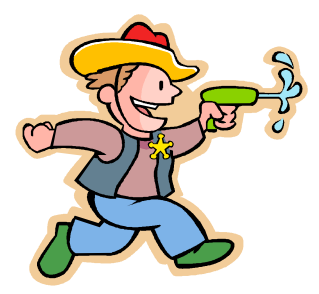

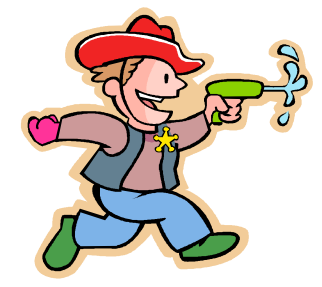

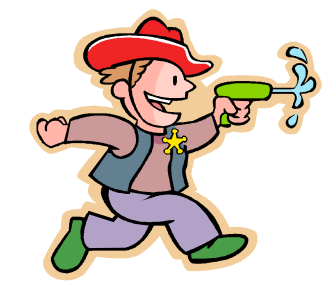

©Magda Glöckler

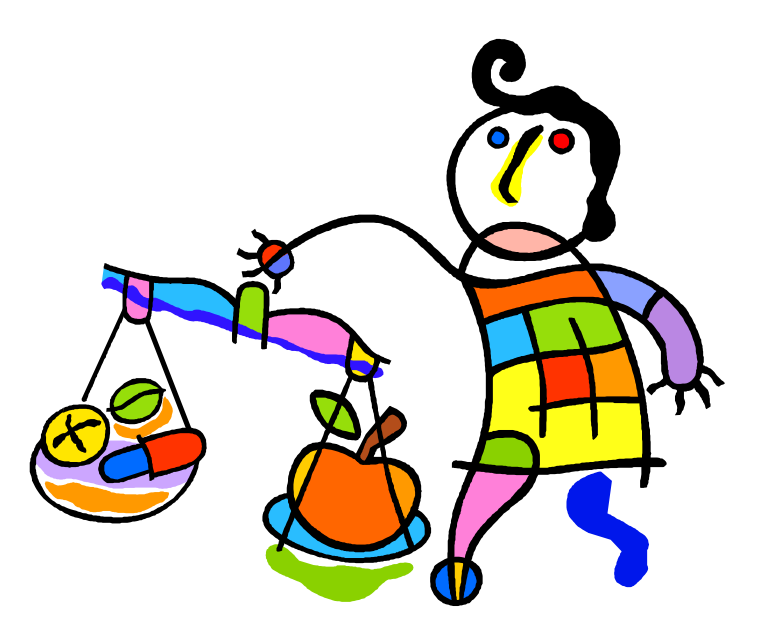

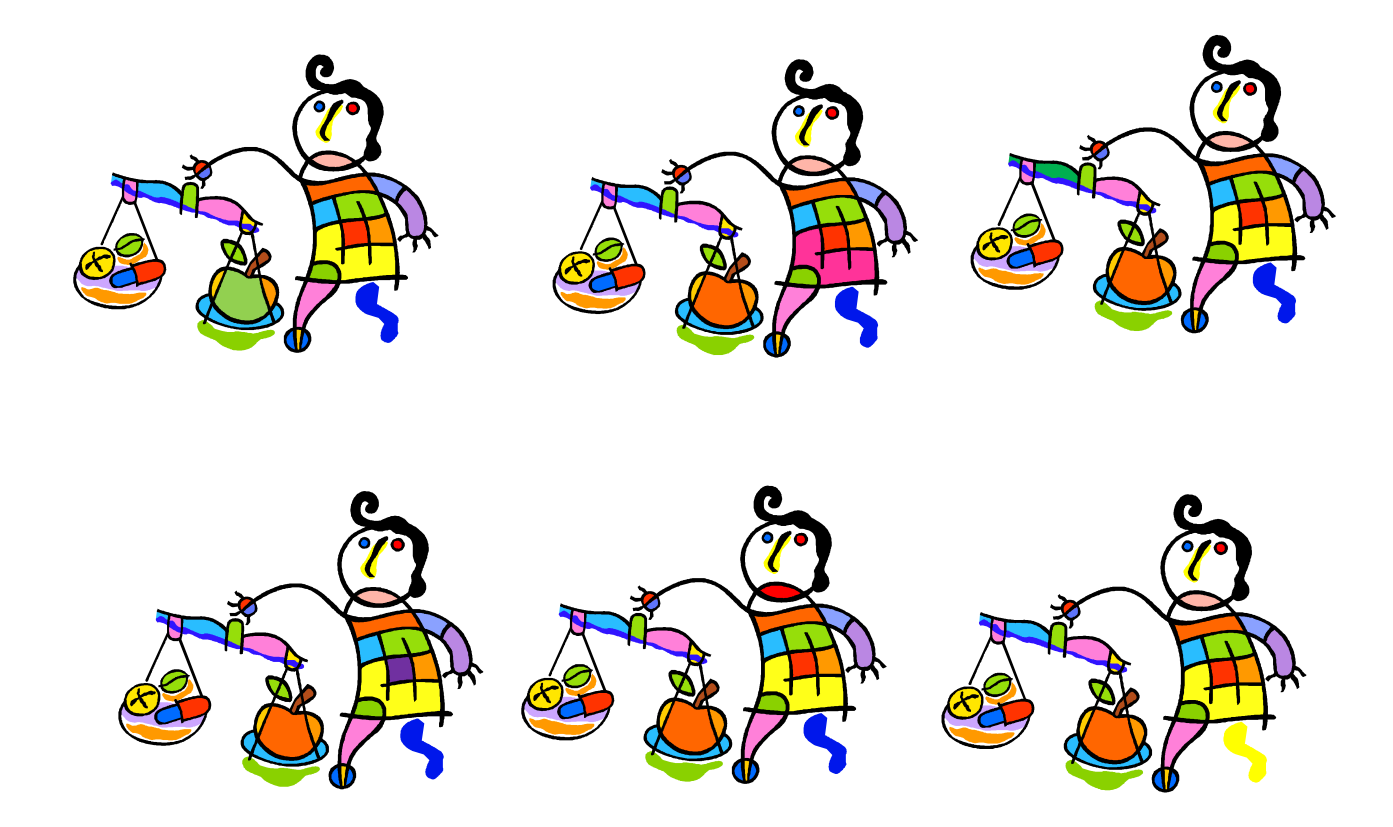

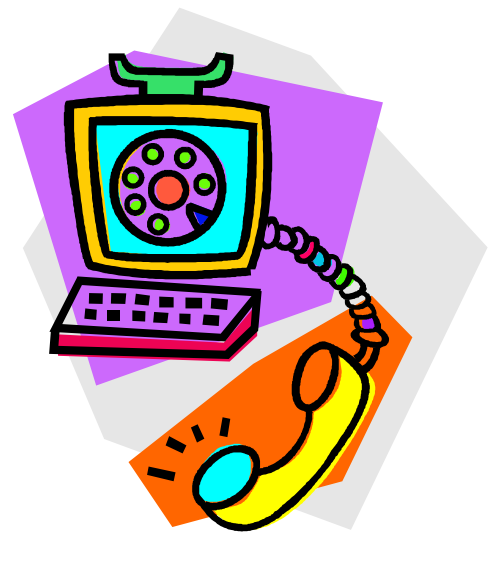

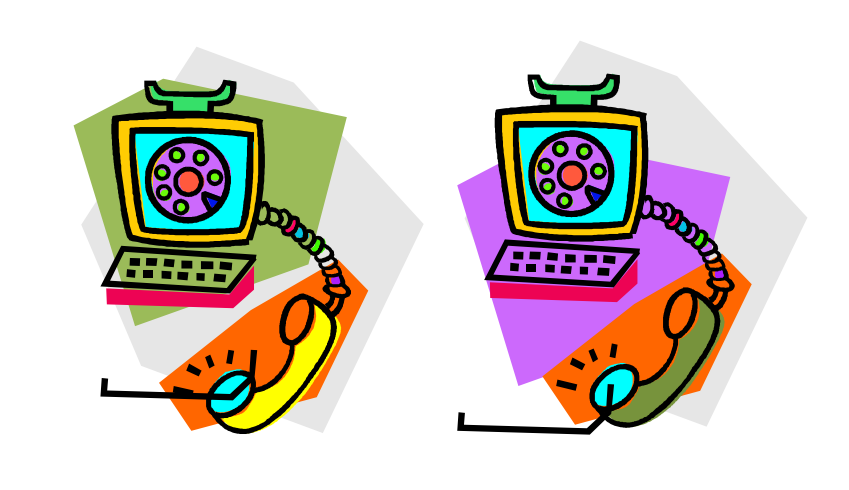

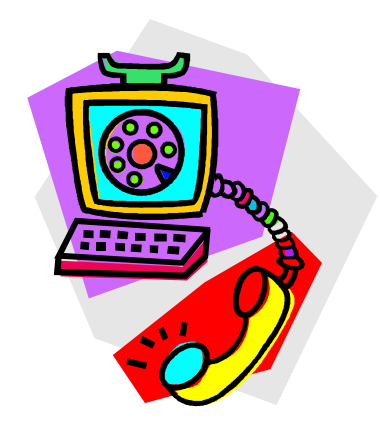

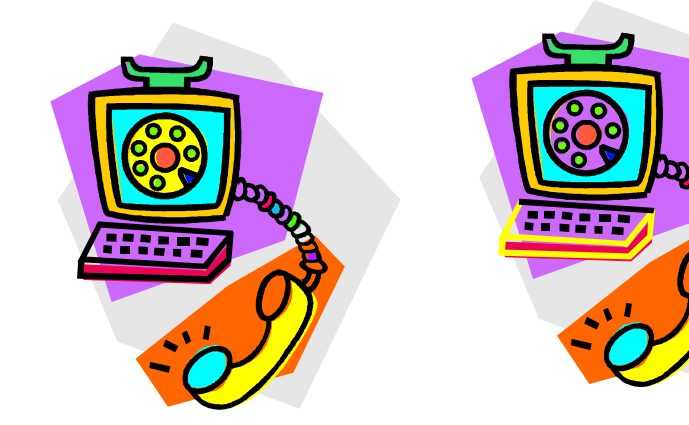

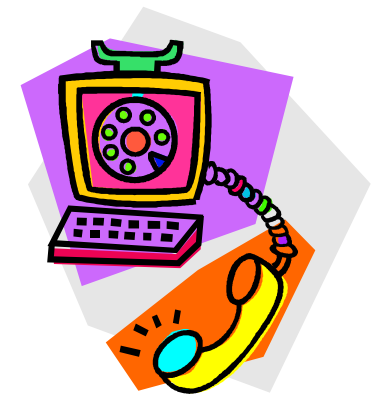

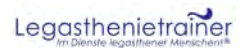

©Magda Glöckler

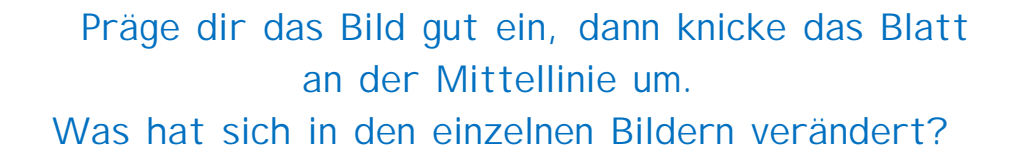

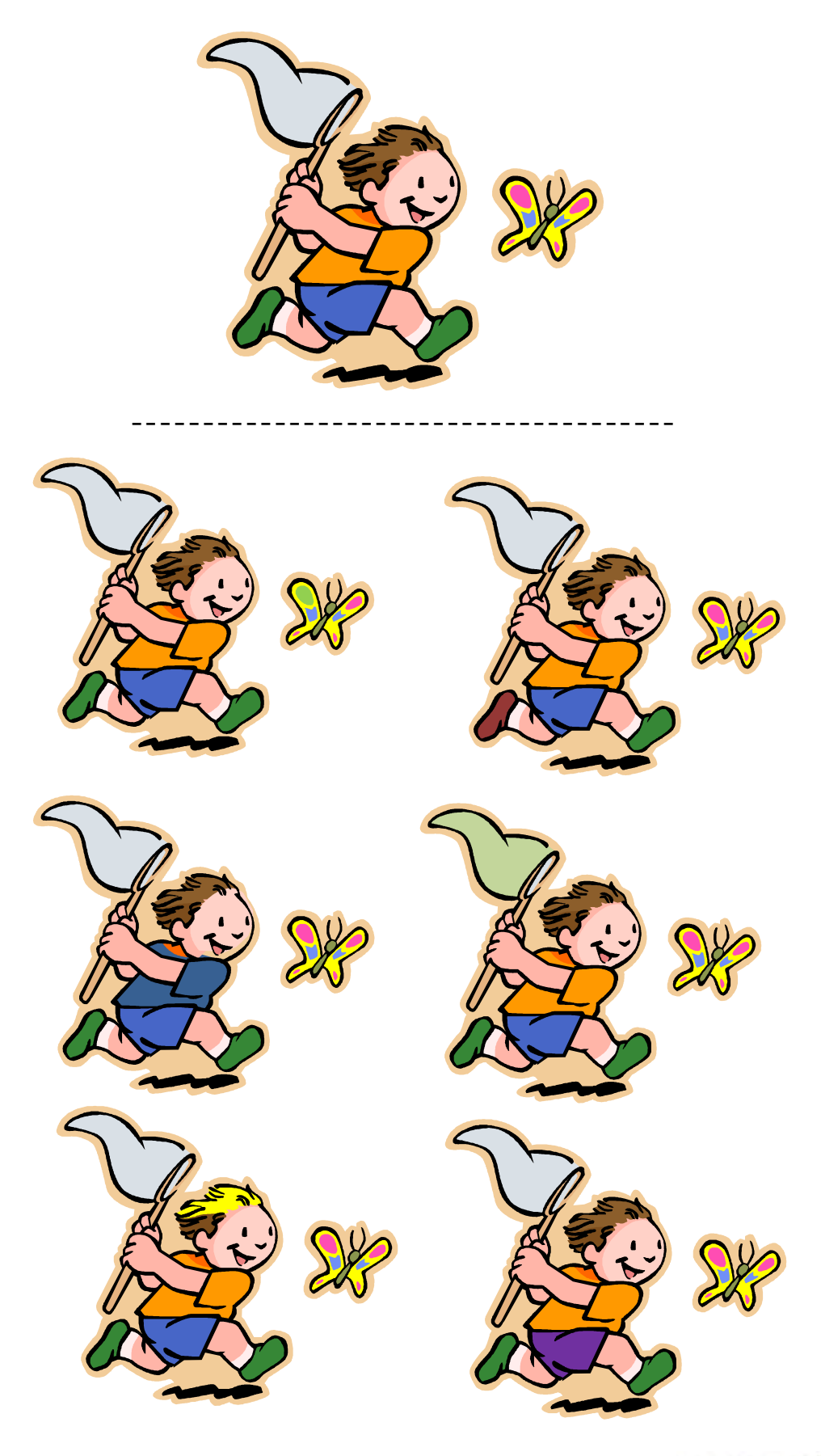